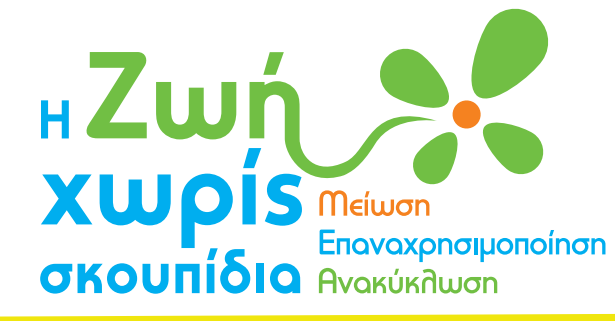

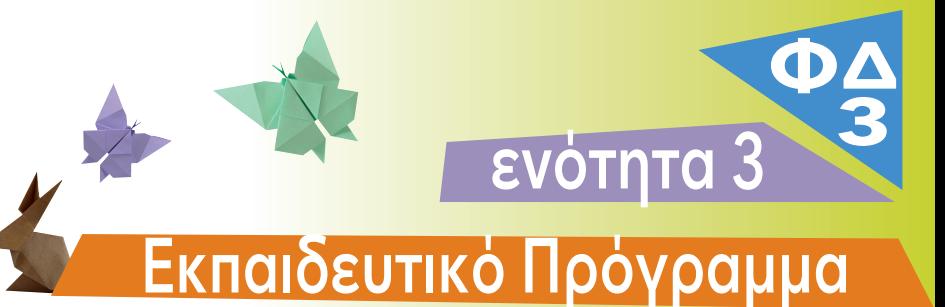

**Εμείς τι κάνουμε;** 1. Παρατήρησε τις εικόνες και σημείωσε " $\bm{V}''$  στη στήλη που ταιριάζει.

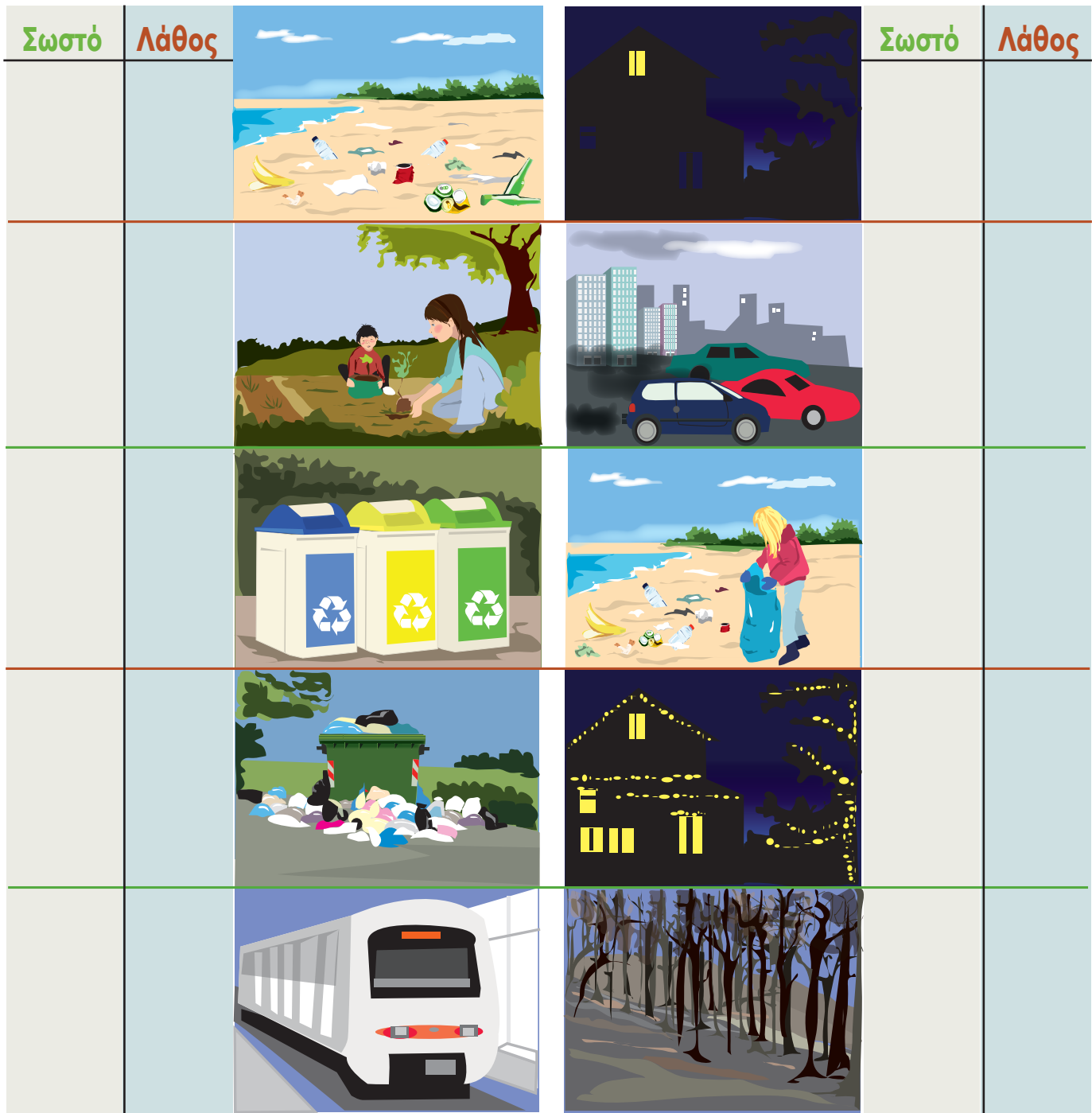

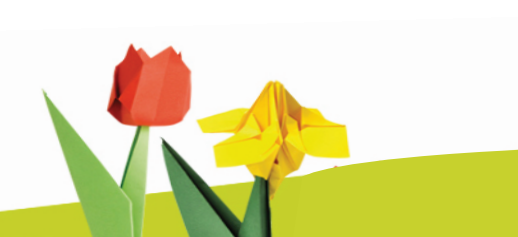

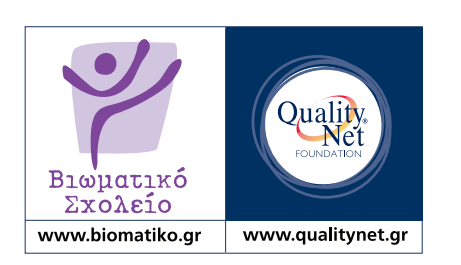

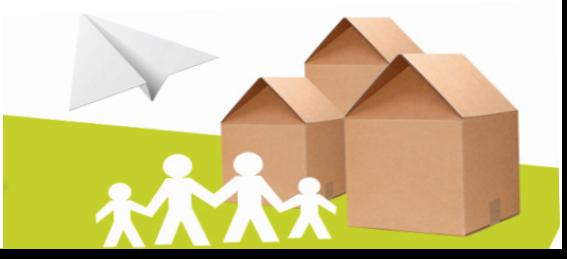